# Jahreskurve

Eine Jahreskurve der Verdunstung kann mit der folgenden Formel beschrieben werden:

\$\$E P = E  ${MP}^{\leftarrow}$  {  $left[1+\sin\left(\frac{360*}{365}-90\right)\right]$  {  $365$ } -90\right)\right]\$\$

mit der mittleren Jahresverdunstung \$E\_{MP}\$ und dem Julianischen Tag \$i\$.

## [Jahreskurve.py](https://hydro-wiki.de/_export/code/hydro/jahreskurve?codeblock=0)

```
from pylab import *
def Jahresgang(t,S,Em,Eb):
    E = (Em-Eb)/2*(1+sin((2*3.14)*t/365-S))+Eb
     return E
t = \text{arange}(1.0, 365.0, 7.0)plot(t, Jahresgang(t,90,540,30))
ytext = ylabel('Verdunstung (mm)')
xtext = xlabel('Zeit (Tag)')show()
```
From: <https://hydro-wiki.de/>-

Permanent link: **<https://hydro-wiki.de/hydro/jahreskurve?rev=1496910752>**

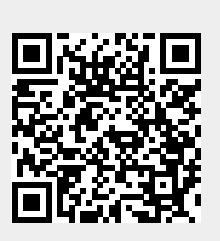

Last update: **2024/04/10 10:12**